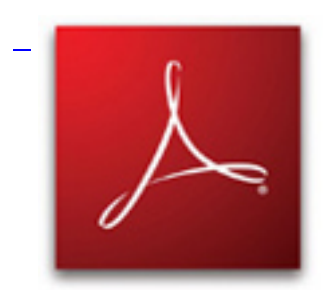

 Zadania PDF.

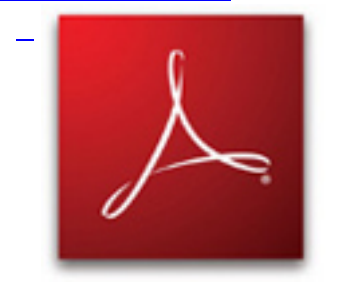

 Zadania łatwiejsze PDF.

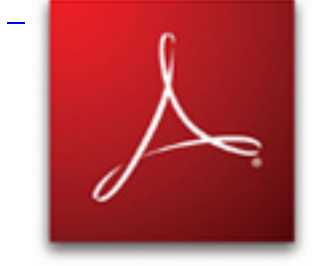

 Rozwiązania PDF.

## **Źródło zadań w texu.**

 % File: zadania.tex % Created: wto mar 09 06:00 2010 C % Last Change: wto mar 09 06:00 2010 C % documentclass[10pt]{article} usepackage{amssymb} usepackage{amsmath} textwidth 16cm textheight 24cm oddsidemargin 0cm topmargin 0pt headheight 0pt headsep 0pt usepackage[polish]{babel} usepackage[utf8]{inputenc} usepackage[T1]{fontenc} usepackage{import} %usepackage{MnSymbol} % ---------------------------------------------------------------- vfuzz4pt % Don't report over-full v-boxes if over-edge is small hfuzz4pt % Don't report over-full h-boxes if over-edge is small % THEOREMS ------------------------------------------------------- newtheorem{thm}{Twierdzenie}[section]

## **Fibonacci, macierze i pierścienie**

 newtheorem{cor}[thm]{Wniosek} newtheorem{lem}[thm]{Lemat} newtheorem{defn}[thm]{Definicja} newtheorem{tozs}[thm]{Tożsamość} newtheorem{hyp}[thm]{Hipoteza} newtheorem{useless}[thm]{} newtheorem{problem}[thm]{Zadanie} newenvironment{proof}{noindenttextsc{Dowód.}} {nolinebreak[4]hfill\$blacksquare\$\par} newenvironment{sol}{noindenttextsc{Rozwiązanie. }} {par} defVrule{smash{vrule height7pt depthbaselineskip}} defVarule{smash{vrule height7pt depth3pt}} defHrule #1{Squeezemultispan#1hrulefill} defCompressMatrices{ifmmode defquad{hskip.5emrelax}fi} defSqueeze{noalign{vskip-.5baselineskip}} defrk{operatorname {rank}} deflin{operatorname {lin}} defdim{operatorname{dim}} defker{operatorname{ker}} defdet{operatorname{det}} defim{operatorname{im}} defid{operatorname{id}} defRe{operatorname{Re}} defIm{operatorname{Im}} defdist{operatorname{dist}} defAbs #1{leftvert #1rightvert} defNorm #1{leftVert #1rightVert} defcc #1{overline{#1}} defip#1#2{langle #1,#2 rangle} defdist{operatorname{dist}} defideal{lhd} deflideal{